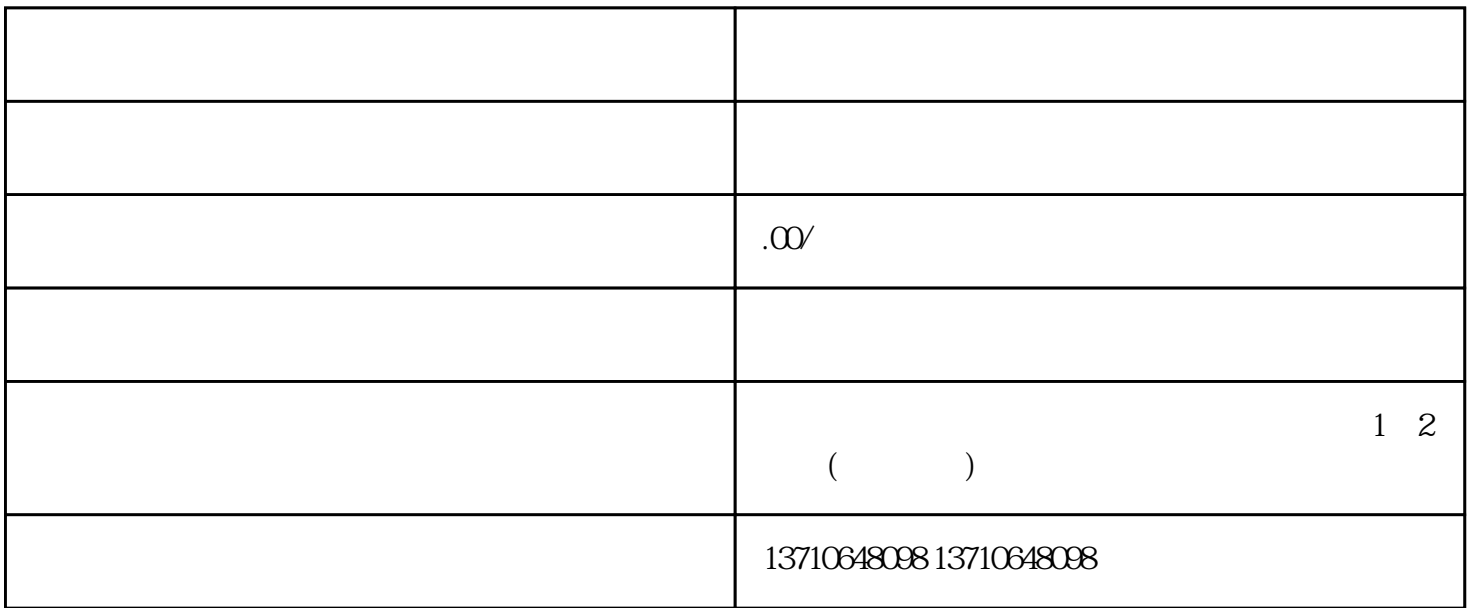

 $\begin{array}{ccc} 2 & 1 & 3 \end{array}$